### **САМОСТІЙНА РОБОТУ З КУРСІВ «СИСТЕМИ ОБРОБЛЕННЯ ЕКОНОМІЧНОЇ ІНФОРМАЦІЇ» ТА «МЕТОДИ КОМП'ЮТЕРНОГО МОДЕЛЮВАННЯ ЕКОНОМІЧНОЇ ІНФОРМАЦІЇ»**

## *Вказівки до написання проєктів*

- [1](#page-0-0). Уважно прочитайте завдання, визначеного Вашим варіантом<sup>1</sup>, обговоріть його з викладачем та **Вашими колегами по команді** (у завданні вказана лише найбільш загальна частина проблеми), при необхідності отримайте у викладача додаткові файли, *зрозумійте* суть проєкту та модифікуйте його на Ваш розсуд **за погодженням з викладачем**. Пам'ятайте, що Ваш проєкт повинен **бути готовим для практичного використання**. При різних можливостях реалізації програмних функцій **проконсультуйтеся з викладачем**! **Обов'язково уточніть у викладача, чи правильно Ви зрозуміли суть проєкту!** Не намагайтеся знайти в Інтернеті готове рішення! Не беріться за роботу, якщо не уявляєте як будете її виконувати!!! Використовуйте спрощення незрозумілих Вам інструкцій.
- 2. Для початку роботи необхідно створити власну папку з назвою у форматі «Проєкт\_00\_(*Прізвище\_Перша літера імені, Прізвище\_Перша літера імені,…*» (наприклад, «**Проєкт\_02 (Петренко\_П, Сидорчук\_С, Іваненко К**)» виконавців українською мовою та розташовати її за адресою<sup>[2](#page-0-1)</sup>. Складіть технічне завдання проєкту (у спеціальному файлі у Вашій папці) та **затвердить його у викладача** (приблизний вигляд файлу наведено на останній сторінці цього файлу). Завдання, що містить загальний опис інтерфейсу проєкту, основну логіку програми, мають бути затверджені викладачем впродовж першого тижня роботи, про що має бути відмітка у електронному журналі). Для отримання відмітки викладача необхідно своїми словами розповісти, як буде працювати програма. Основні функції для роботи:
	- обробка наукової літератури з тематики;
	- структура проєкту та його основні складові;
	- інтерфейс проєкту;
	- створення архітектури вашої бази даних<sup>[3](#page-0-2)</sup>;
	- створення алгоритму обробки даних;
	- створення тестової версії системи;
	- написання текстових інструкцій по роботі з програмою (керівництво користувача);

<span id="page-0-0"></span><sup>1</sup> Варіанти робіт будуть вказані у електронному журналі групи. Розподіл варіантів та формування команд здійснюється на основі рейтингу студентів після перших шести семінарів. Відсутність більшості оцінок з перших 6 семінарів є підставою **для недопущення до виконання самостійного проєкту ДО ЗДАЧІ** відповідних лабораторних робіт.

<span id="page-0-1"></span><sup>2</sup> <https://bit.ly/3QTU3ly>

<span id="page-0-2"></span><sup>3</sup> В роботі мають бути використані виключно реальні дані з відповідними посиланнями!

- залучення дизайнерських рішень;
- введення початкових даних, тестування проєкту;
- підготовка керівництва користувача зі звітом про роботу;
- презентація проєкту.

Регулярно показуйте (на семінарах, консультаціях або електронною поштою) викладачу поточну версію програми для її вдосконалення. **Не бійтеся задавати питання!** Запитайте у викладача, як має виглядати фінальна система! **Кожного тижня Ви маєте отримати у файлі підпис викладача на Вашому плані про виконання тижневого завдання! При відсутності ознак систематичної роботи над проєктом оцінка буде знижена на 50%!**

- 3. Програми виконуються тільки у **MS Office 2021 (2019, 2016)** за допомогою VBА (курс присвячено саме йому!), проте окремі елементи програми можуть бути реалізовані в інших середовищах. При необхідності продумайте сумісність Вашої програми з іншим версіями MS Office<sup>[4](#page-1-0)</sup>. Продумайте систему захисту Вашої програми від зламу. Підключіть всі необхідні бібліотеки для успішного запуску Вашої програми **на інших комп'ютерах** без додаткових налаштувань.
- 4. При оцінці програм будуть враховані:
	- правильність роботи програми на різних комп'ютерах;
	- відповідність поставленому технічному завданню (див. п.2);
	- наявність функцій, непередбачених технічним завданням (ініціативність тільки вітається);
	- дизайн програми;
	- зручність роботи з програмою;
	- інтуїтивна зрозумілість команд меню програми;
	- презентація програми та виступ автора;
	- відповідність програми та допоміжної інформації цим вимогам;
	- правильність заповнення, повнота та вчасність подання необхідної документації (див. п.6);
	- ведення документації щодо розподілу робіт (перевіряється викладачем постійно);
	- командна робота та розподіл обов'язків;
	- відповіді на питання викладача по коду програми та її структурі;
	- вчасність попередньої, проміжної та кінцевої здачі програми та її частин (див. пп. 7 та 8).

<span id="page-1-0"></span><sup>4</sup> При використанні MS Office 2021 попередньо протестуйте програму на комп'ютерах з MS Office 2019 та/або MS Office 2016.

- 5. Пам'ятайте: "**Краще робоча проста програма, ніж неробочий шедевр**"! В першу чергу слід реалізувати функції, передбачені **підписаним** технічним завданням, залишаючи можливості для подальшого розвитку Вашої системи за рахунок інтеграції додаткових функцій.
- 6. Для **здачі робіт** у папці мають бути записані такі файли:
	- **файл технічного завдання**, що підписане викладачем впродовж першого тижня виконання проєкту, містить відмітки у електронному журналі про систематичність роботи;
	- **журнал розподілу робіт**, у якому записані дата, суть роботи та термін закінчення кожного етапу роботи (в т.ч. зустрічі з викладачем) конкретним виконавцем (має містити щонайменше 50 видів робіт та заповнюватися **постійно!**);
	- **електронну версію** у форматі MS Word 2021 (2019, 2016)) керівництва користувача програми та звіт про роботу (20-25 сторінок), де відображені: аналіз наукових тенденцій за темою, опис використаних методів з відповідними формулами та їх поясненням, основні функції програми, приклади застосування з відповідними ілюстраціями, правила роботи з програмою, її переваги та недоліки;
	- **програму у файлі MS Word чи MS Excel з підтримкою макросів;**
	- **презентацію програми** (на електронному носії у форматі MS PowerPoint 2021 (2019, 2016) з **автоматичною прокруткою** слайдів зі вставленими до основного файлу в разі необхідності аудіо- та відеофрагментами з розрахунку **рівно 600 секунд** на один виступ). При використанні аудіо- чи відеофрагментів, вони мають бути інтегровані до презентації та не потребувати додаткових файлів.

Невиконання **будь-якої умови** цього пункту автоматично **знижує загальну оцінку на 50%**.

- 7. Попередній варіант роботи необхідно розмістити у папці (див. п.6) **ДО 19.00 15 листопада 2022 року.** За невиконання цієї вимоги кінцева оцінка за роботу буде **суттєво** знижена. У якості попереднього варіанту перевіряється **тільки технічне завдання, сама програма або її макет без додаткових файлів**.
- 8. Готову **протестовану** електронну версію роботу (див. п. 6) необхідно подати **ДО 19.00 25 листопада 2022 року**. В цей момент доступ до папки буде закрито. За роботи, подані пізніше цього терміну буде виставлена знижена оцінка (на 50% від залишку оцінки за кожен повний чи неповний тиждень запізнення).
- 9. Заміна проєктів, їх обмін, зміна складу команд тощо **не допускаються**!
- 10. Презентації **кращих** робіт відбудуться **2 грудня 2022 року**. Частина робіт буде презентована на лабораторних заняттях.

# *Варіанти самостійної роботи* **СОЕІ**

- 1. Розробити інформаційну систему для підтримки прийняття рішень, яка на основі API оновлень формує та підтримує зміни до оптимального портфелю акцій S&P500 компаній, враховуючи вплив макроекономічних показників США. Відповідний дашборд має працювати у режимі як реального часу, так і зазначеного користувачем.
- 2. Розробити інформаційну систему, що аналізує обсяги споживання різних видів енергії у країнах світу<sup>[5](#page-1-0)</sup>, прогнозує основні тенденції, кластеризує країни за певними ознаками.
- 3. Розробити ІС для порівняння та аналізу демографічних пірамід в країнах світу. Розробити прогнозні моделі для демографічних показників, підібрати відповідні економічні моделі. Здійснити кластеризацію країн за певними визначеними користувачем ознаками.
- 4. Розробити гру «Хрестики-нулики 4х4х4». Гра має передбачати не тільки алгоритмізацію роботи комп'ютера, різні режими гри та стартових позицій, але й розв'язання різних задач на основі гри.
- 5. Створити інформаційну систему, що аналізує зв'язок індексу екологічної ефективності держав Європи з макропоказниками цієї держави, прогнозує найближчі роки показник Індексу екологічної ефективності на основі його складових. Надати інструменти для візуалізації даних. Провести кластеризацію країн за значенням індексу.
- 6. Створити інформаційну систему для аналізу гендерної рівності (за кожним з індикатором) та взаємозалежності з основними макроекономічними показниками країн світу. Побудувати економічну модель взаємозалежності даних показників, візуалізувати дані, провести кластеризацію країн.

<sup>5</sup> Statistical Review of World Energy. URL: https://www.bp.com/en/global/corporate/energyeconomics/statistical-review-of-world-energy.html

- 7. Розробити інформаційну ситему для аналізу індексу щастя в країнах світу, визначення важливих факторів, що визначають досліджувану змінну. Здійснити візуалізацію показників, провести економетричний аналіз їх динаміки та взаємовпливу. Провести кластеризацію країн за рівнем індексу щастя на заданий користувачем рік. Проаналізувати динаміку кластерів.
- 8. Розробити інформаційну систему стану торгівлі зерном у світі. Визначити динаміку продажів основних країн, визначити вплив зміни цін на рівень поставок. Провести кластеризацію країн на обраний користувачем рік за певними показниками.
- 9. У компанії завантажується з 1С обсяг продажів всіх товарних одиниць за останні декілька рік у помісячній структурі (кількість та ціна). Необхідно на основі таких звітів розробити інформаційну систему, що буде створювати звіт по обраних користувачем товарах, групах товарів, наборі періодів. Передбачити механізм знаходження оптимальної ціни для кожного товару. Визначити рівень інфляції за задані періоди.
- 10.Розробити інформаційну систему для реалізації у Excel методів Principal Component Analysis, Conjoint Analysis, знаходження власних чисел та векторів матриць, методів оптимізації функцій.

#### **МКМЕІ**

11.Створити інформаційну систему для постійного порівняння реалізації Цілей сталого розвитку в країнах ЄС та Україні. Відповідний дашборд має виводити інформацію не тільки про показники, що значно відстають від середніх рівнів, але й вказувати, вплив на які макропоказники може змінити ситуацію. ІС має передбачати кластеризацію країн за певними визначеними користувачем ознаками.

- 12.Розробити інформаційну систему для розрахунку енергетичної безпеки країн Європи за методологію А. Ставицького<sup>[6](#page-6-0)</sup>. Здійснити кластеризацію країн за рівнем безпеки на заданий користувачем рік. Проаналізувати динаміку кластерів.
- 13.Розробити інформаційну систему для автоматичного моніторингу змін на сайті НБУ (ОВДП, курс, резерви, М2, курс валюти тощо) для визначення небезпечних тенденцій в економіці. Передбачити прогнозування економічної інформації та її порівняння з реальними даними. Розробити модель для розрахунку оптимального валютного курсу на основі даних НБУ.

<span id="page-6-0"></span>www.andriystav.cc.ua <sup>6</sup> https://www.mdpi.com/1996-1073/14/12/3621/pdf

## Технічне завдання

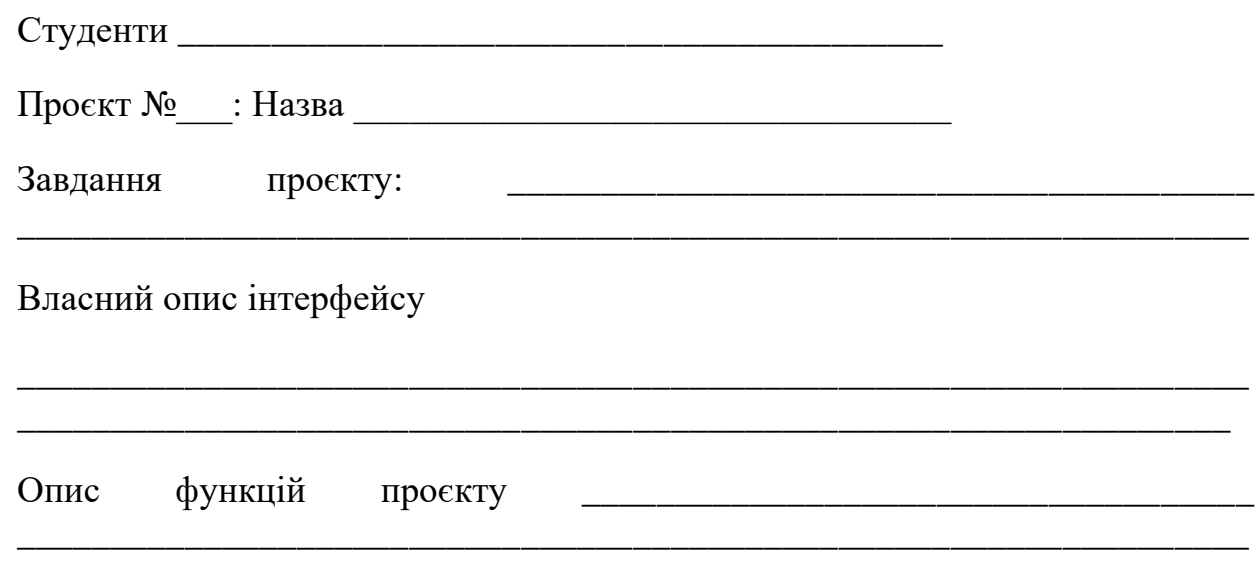

План роботи:

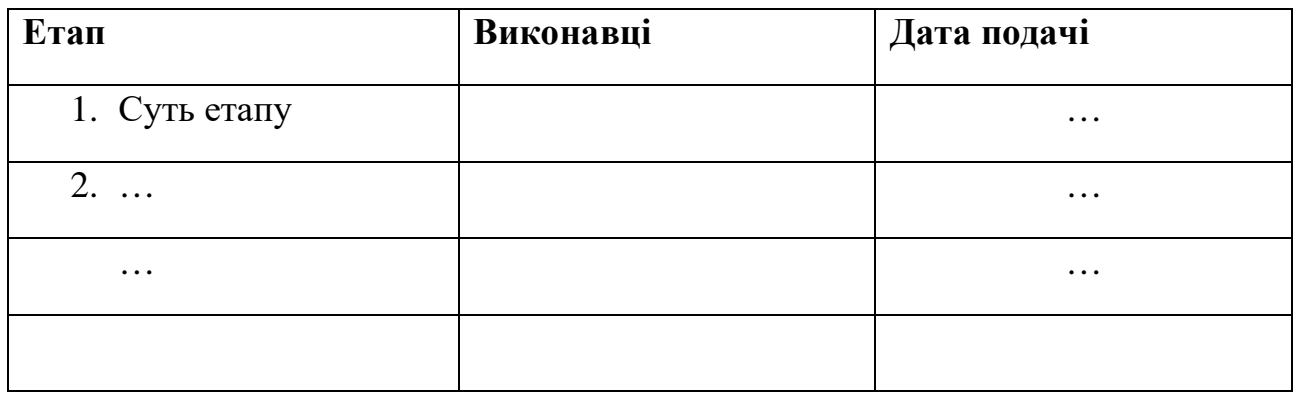

# **Журнал розподілу робіт**

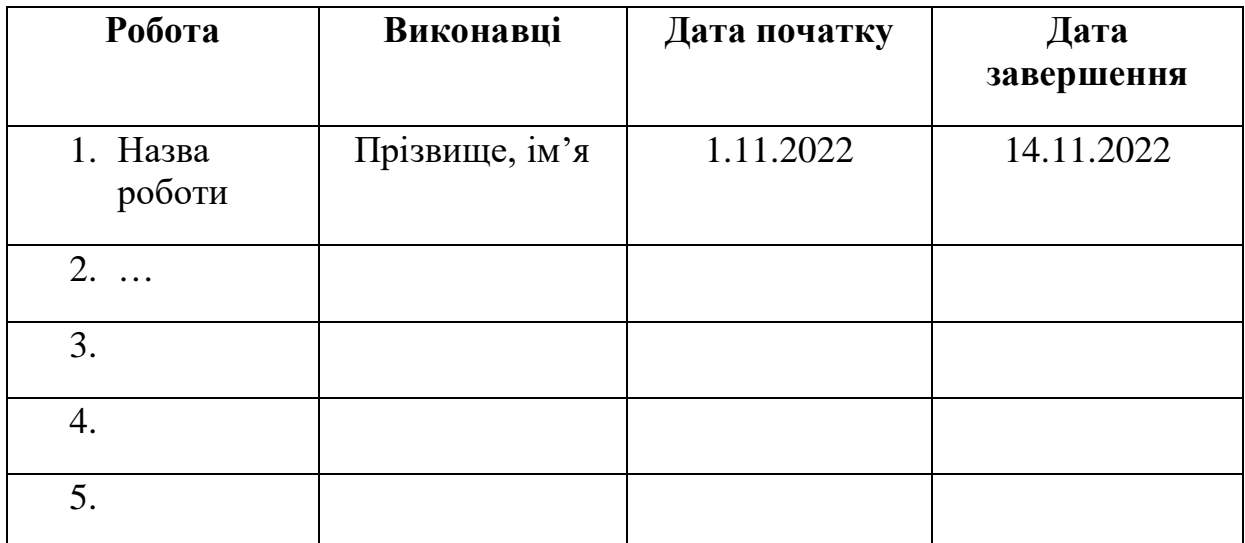